## La curva caratteristica della pompa antincendio

La curva caratteristica della pompa deve essere del tipo stabile, e cioè, una curva in cui la prevalenza massima e la prevalenza a mandata chiusa sono coincidenti e la prevalenza totale diminuisce in maniera continua con l'aumento della portata...

Non è pertanto accettabile nessun tipo di curva che tenda a cadere di prevalenza verso il valore di "shut-off " (prevalenza a mandata chiusa).

Se ammettessimo una caduta di prevalenza in quella zona, sarebbe necessario individuare quando questo accada (al 10%", al 20% o al 50% della portata di progetto?) Vedi esempio fig 1

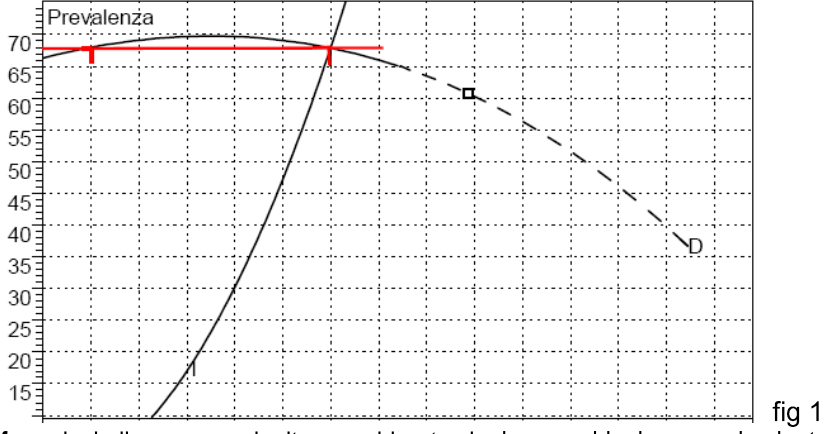

Sempre riferendoci alla curva, va inoltre considerato che la curva ideale per un impianto antincendio deve essere la più piatta possibile, poiché ciò favorisce l'incontro con le aree favorita e sfavorita (figure 2).

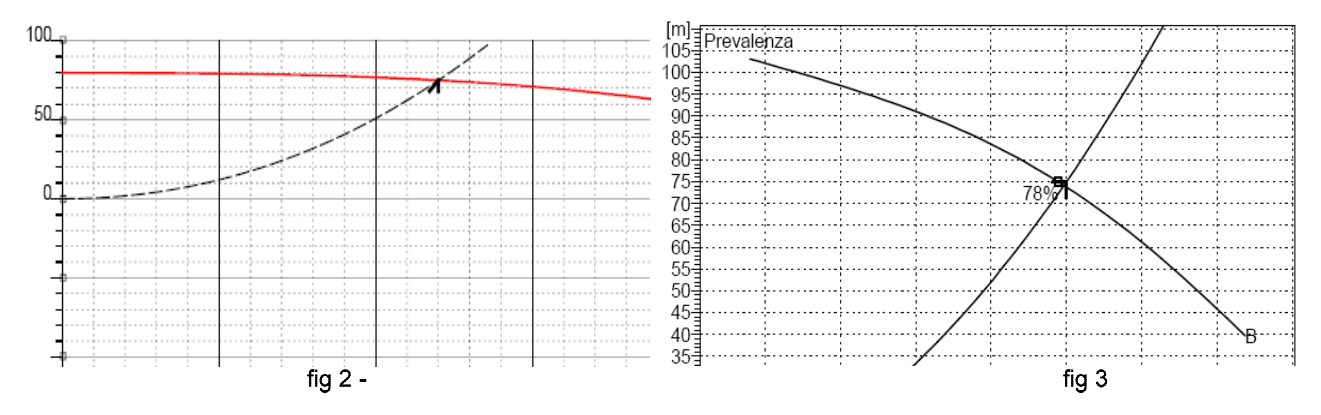

Una curva molto ripida (fig 3), al contrario, crea problemi nel dimensionamento di una rete sprinkler. Anche se la rete idranti non richiede "normativamente" le verifiche sulle diverse aree, va da sé, che nella progettazione sia necessario rapportare la curva dell'impianto con quella caratteristica della pompa, soprattutto in reti complesse o reti miste nuove ed esistenti. Inoltre pressioni elevate sulle reti idranti possono dar luogo alla ingestibilità della manichetta e della lancia. La scelta di curve "piatte" è di fatto prevista sia dalla UNI EN 12845 nei sistemi precalcolati, che richiede il 140% di portata a non meno del 70% della prevalenza, che dalla norma NFPA 20, dove addirittura questi valori, per tutte le pompe salgono al150% della portata a non meno del 65% della prevalenza. Con tali valori le curve di impianti anche diversi, non avranno problemi ad adattarsi. (fig 4)

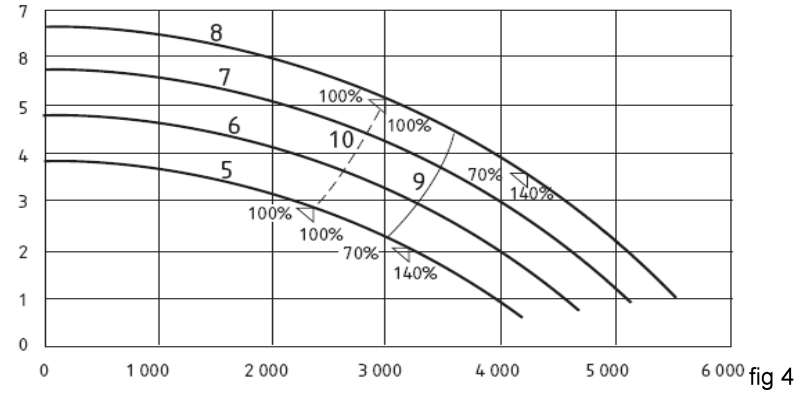